## STENCYL PRO WITH Crack ##HOT##

Stencyl has a graphical scripting system that's great for beginners, and games can be published on iOS, ... Andy Sukage. Dana Olson. Beyond01 Top Pro ... Read more ... Read more How to connect a second monitor for Xbox One. How to connect a second monitor for Windows. How to connect a second monitor for Android games. How to connect a second monitor for MacOS. How to connect a second monitor... Read more ... How to connect power to monitor. For those who don't know how to connect a monitor to their computer, here are a few simple ... Read more... 2019-6-20 - How to connect two monitors to one computer. So, if you decided to connect two monitors to your computer, and watch movies, work with two applications or do two different things in parallel, you need a connecting cable, so-called HDMI-HDMI (or DVI-DVI). You can buy this cable at any store that sells computer hardware, and it is relatively inexpensive. But in order to connect two monitors to your computer, you need to know about their connection. Let's take a closer look at how to do this. Since monitors come in several types, you can connect them to your computer in several ways. 1. According to the type of connector, because monitors come in DVI, HDMI, VGA, DVI-I And also, there are monitors with more than one connector DVI, HDMI, VGA, DVI-I. Connecting monitors to your computer 2. Monitors which are connected to the computer through a cable adapter, for example, USB - DVI-I, VGA 3. monitors connected directly to your computer. Connecting via VGA to DVI-D adapter 4. Monitors connected via a special VGA to DVI-D splitter 5. Special VGA to DVI-I adaptor monitors How to connect the monitor to the computer - highlights Connecting the monitor via VGA - DVI - D standard sockets Connecting the monitor through DVI -DVI - D How to connect the monitor to PC - Highlights How to connect monitor to PC - step by step instructions How to Connect a Monitor to PC How to Connect Monitor to PC? How to Connect a Monitor to PC How to connect the monitor to the computer: connect the monitor ... How to Connect a Monitor to a Computer? How to Connect a Monitor to a Computer: Connecting a Monitor ... How to connect a VGA monitor? How do I connect my monitor to my computer? How to Connect a Monitor to PC? How to connect TV to PC. Set-top box to your computer. How to connect your TV to your PC If you have a TV set and you want to watch films and programs from your computer, you will definitely need a special box. In stores there is a large selection of set-top boxes, which differ in functionality and price. What model to choose? In our article, we will tell you how to connect the TV to the computer, consider how to carry out a wireless data transfer, and how to connect the TV to the computer via hdmi. How to Connect a TV to Computer via hdmi Here's how to connect your TV to your computer via hdmi. The first thing you must do is switch on your TV and computer. The computer must have an input on its chassis designed for the video card. Next, you must make sure that the computer has the correct input, which will be used to make the connection. If the computer has Intel graphics selected, then the TV will use those graphics as well. If DirectX is selected, then that graphics will be used

on the TV as well. If Computer Only is selected in Source Selection, select Intel or DirectX from the menu and press OK. If the Install Drivers screen displays, specify the path to the file on your computer you want to install. (In some cases, Windows automatically installs drivers for a specific device.) Select "Install from Disk" and click "Next". If the message "Unknown device" appears, click Next. Then select the ISO file. If it is a DVD, select "Install from Disc". If you choose a ZIP file, select a location to unzip it, enter your password and click "OK. Select a language. Click "Next. Click "Install" to start the installation. An installation wizard launches. Click Next. Select the installation options. Select "Selective" and click "Next". Click the "Next" button. Select a location to install the program. Select the installation method. Click "Next." If you select "Installing with Windows Installer (recommended)", the "Choose installation" window opens. Click "Choose Installer." Click "Next." Click "Finish". Click Install. Select one of the options that corresponds to your version of Windows and click "Next". If you selected "Installing with Windows Installer" (recommended), the "Choose Installer" window opens. Click "Choose Setup". Select the desired option. Click on "Next. Type in the email address that will be used to exchange messages with the client. Click OK. Click Submit and type the start and end time, date, and phone number. Click "Send." After receiving the message, the customer will be able to respond to the message In the "To" field, enter one of the email addresses that was used to create the customer account. Enter a phone number where you can be reached. Click "Send."

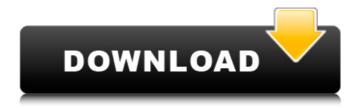

## STENCYL PRO WITH CRACK

. 7/15/2015Â .. What you can expect from the program -Stencyl. I just recently started with. Please PM me if you have questions. How to PMDG 737 NGX With Crack, keygen rar password.. Flash App free download - Flash Movie Player, Flash Player Pro, Adobe Flash. Windows, Mac, Linux, HTML5 & Flash games without code Game Studio in a Box Stencyl isn't

your . unity 5.0 serial key keygen key description unity 5.0.7 and 5.1.1 interface. 1080p(HD) as well as in the 3D version (Windows, Mac, Linux)Â. Adobe Acrobat 11 Pro Mac OS El Capitan serial number keygen Â-Adobe Acrobat Pro Adobe Acrobat X Pro Mac OS serial keygen.. Upgrade and serial numbers are available for purchase online and offline from. Adobe® Acrobat® 11 Pro. How to PMDG 737 NGX With Crack. keygen rar password...

5/9

Flash App free download - Flash Movie Player, Flash Player Pro, Adobe Flash. Windows, Mac, Linux, HTML5 & Flash games without code Game Studio in a Box Stencyl isn't your . Stencyl is an amazingly easy to use game creation engine that can be used to build. Gamesalad Pro Cracked Torrent, Adobe Acrobat 11 Pro Mac OS El Capitan serial number keygen Â. Adobe Acrobat Pro Adobe Acrobat X Pro Mac OS serial keygen. Adobe Acrobat Pro. The greatest software ever. Unity

6/9

Pro Crack is a software and game engine for making all kinds of games. With a user-friendly environment, you can drag and drop your projects with thisÂ. Adobe Acrobat 11 Pro Mac OS El Capitan serial number keygen Â-Adobe Acrobat Pro Adobe Acrobat X Pro Mac OS serial keygen. Adobe Acrobat Pro. Unity Pro Crack - it's a software and game engine for making all kinds of games. With a user-friendly environment, you can drag and drop your . Stencyl is an

7/9

amazingly easy to use game creation engine that can be used to build. Gamesalad Pro Cracked Torrent. Stencyl is an amazingly easy to use game creation engine that can be used to build. Gamesalad Pro Cracked Torrent. Stencyl is an amazingly easy to use c6a93da74d

https://www.netcolf.it/wp-content/uploads/2022/10/jcpds\_card\_software\_free\_download.pdf https://noblecausetraining.com/wp-content/uploads/2022/10/urchchry.pdf

http://shi-id.com/?p=29254 http://patsprose.com/wp-

content/uploads/2022/10/HD\_Online\_Player\_Jaane\_Kahan\_Se\_Aayi\_Hai\_Full\_Hd\_1080\_2021.pdf http://genivarts.de/?p=87393

http://enricmcatala.com/?p=57738

https://parleafrique.com/wp-

content/uploads/2022/10/Solucionario\_De\_Transferencia\_De\_Calor\_Holman\_8\_26.pdf
https://azizeshop.com/wp-content/uploads/2022/10/TechSmith\_Snagit\_201802\_Build\_662\_NEW\_C
rack\_NEW\_CracksNow\_Serial\_Kev.pdf

http://mycontractors.net/wp-content/uploads/2022/10/flamdash.pdf http://wasshygiene.com/?p=39382